CS 580 Client-Server Programming Fall Semester, 2012 Doc 3 Interpreting Bits 4 Sep, 2012

Copyright ©, All rights reserved. 2012 SDSU & Roger Whitney, 5500 Campanile Drive, San Diego, CA 92182-7700 USA. OpenContent [\(http://](http://www.opencontent.org/opl.shtml) [www.opencontent.org/opl.shtml\)](http://www.opencontent.org/opl.shtml) license defines the copyright on this document.

#### **Reference**

The Absolute Minimum Every Software Developer Absolutely, Positively Must Know About Unicode and Character Sets (No Excuses!), Joel Spolsky, http:// www.joelonsoftware.com/articles/Unicode.html

Wikipedia

Java API docs

Converting & Sending Sockets Data with a Leading Length Value, Tom Archer, http://www.codeguru.com/csharp/csharp/cs\_network/sockets/article.php/c6827/

#### **Characters**

#### **What is a Character?**

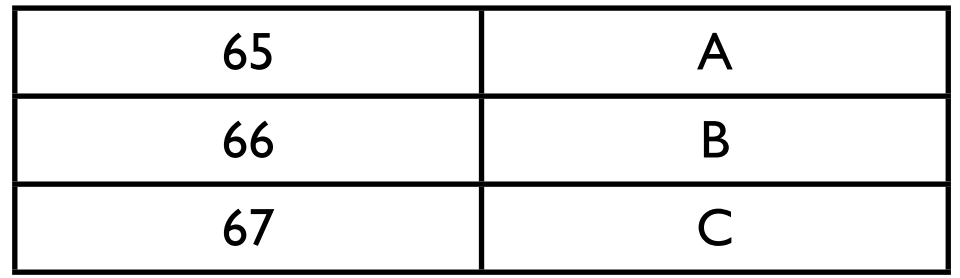

 $1001011 \leftarrow \rightarrow K$ 

Number (bits) Mapping from bits to an element in an alphabet

# **ASCII**

A common mapping

1 - 32 map to control characters 33 - 127 map to characters in the American English alphabet with punctuation

This is an example of a block encoding All characters are used by the same number of bits

# **Variable-length coding (aside)**

Use differing amounts of bits to encode characters

Use few bits for frequently occurring characters

Example: Huffman encoding

Example: First MacWrite

## **Characters do not exist**

In files On the network We apply the mapping to interpret contents of files as characters

#### **ASCII and 128-255**

On PCs people started used 128-255 for non-standard characters

Used by non-english languages

Mappings called:

Code pages OEM Code pages

1-127 same as ASCII

Code page 437 - Original IBM code page

Й F Ø ø Π б 123456 П 3 \$ # × 8. 5  $\mathbf 4$ 3 2 Ø 8 ?  $\bf{B}$ C D e E G Λ  ${\bf P}$ S Q R X Y Ζ d i C i. h g a 0 n 789A r<br>é s á<br>ô t ä<br>ö z<br>ii Δ v<br>å<br>û W xe iy u `à<br>Ñ y<br>ë<br>Ö n<br>Se ú ï Ä<br>R 8 ទ្<br>ແ ï<br>£ i  $\mathbf f$ Æ ¢ æ ក័ á í ó ú 看 x ≪  $\mathcal{D}$  $\frac{B}{C}$ ╣ ը Гī D ц  $\bf{E}$ Σ ₫ ß π α н ν n Y σ  $\overline{F}$ Ξ o ≤ N

## **To know what character it is**

Need to know the bit pattern code page (the mapping)

# **Some DOS Code pages**

- 437 The original IBM PC code page
- 737 Greek
- 775 Estonian, Lithuanian and Latvian
- 850 "Multilingual (Latin-1)" (Western European languages)
- 852 "Slavic (Latin-2)" (Central and Eastern European languages)
- 855 Cyrillic
- 857 Turkish
- 858 "Multilingual" with euro symbol
- 860 Portuguese
- 861 Icelandic
- 862 Hebrew
- 863 French Canadian
- 865 Nordic
- 866 Cyrillic
- 869 Greek
- [65001](http://en.wikipedia.org/wiki/Code_page_65001) — [UTF-8](http://en.wikipedia.org/wiki/UTF-8) [Unicode](http://en.wikipedia.org/wiki/Unicode)

Tuesday, September 4, 12

Source http://en.wikipedia.org/wiki/Code\_page.

Yes the code pages were known by number and yes there were multiple code pages for the same language

### **OEM Pages**

OEM pages supported by Windows http://msdn.microsoft.com/en-us/goglobal/bb964655.aspx

Catalog of Character Sets and OEM pages http://www.i18nguy.com/unicode/codepages.html

# **Displaying Characters**

#### Cyrillic alphabet

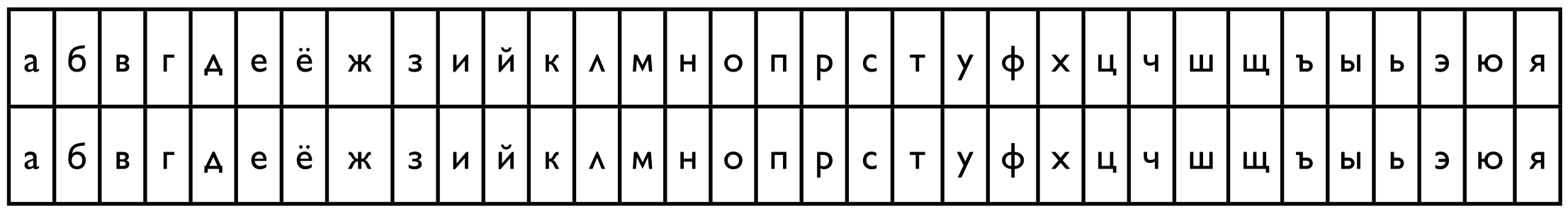

Text mode of VGA-compatible PC graphics hardware uses 8-bit code page

Often done in graphics mode now

Originally used bit maps for characters

## **Fonts**

Description of the visual representation of characters of an "alphabet"

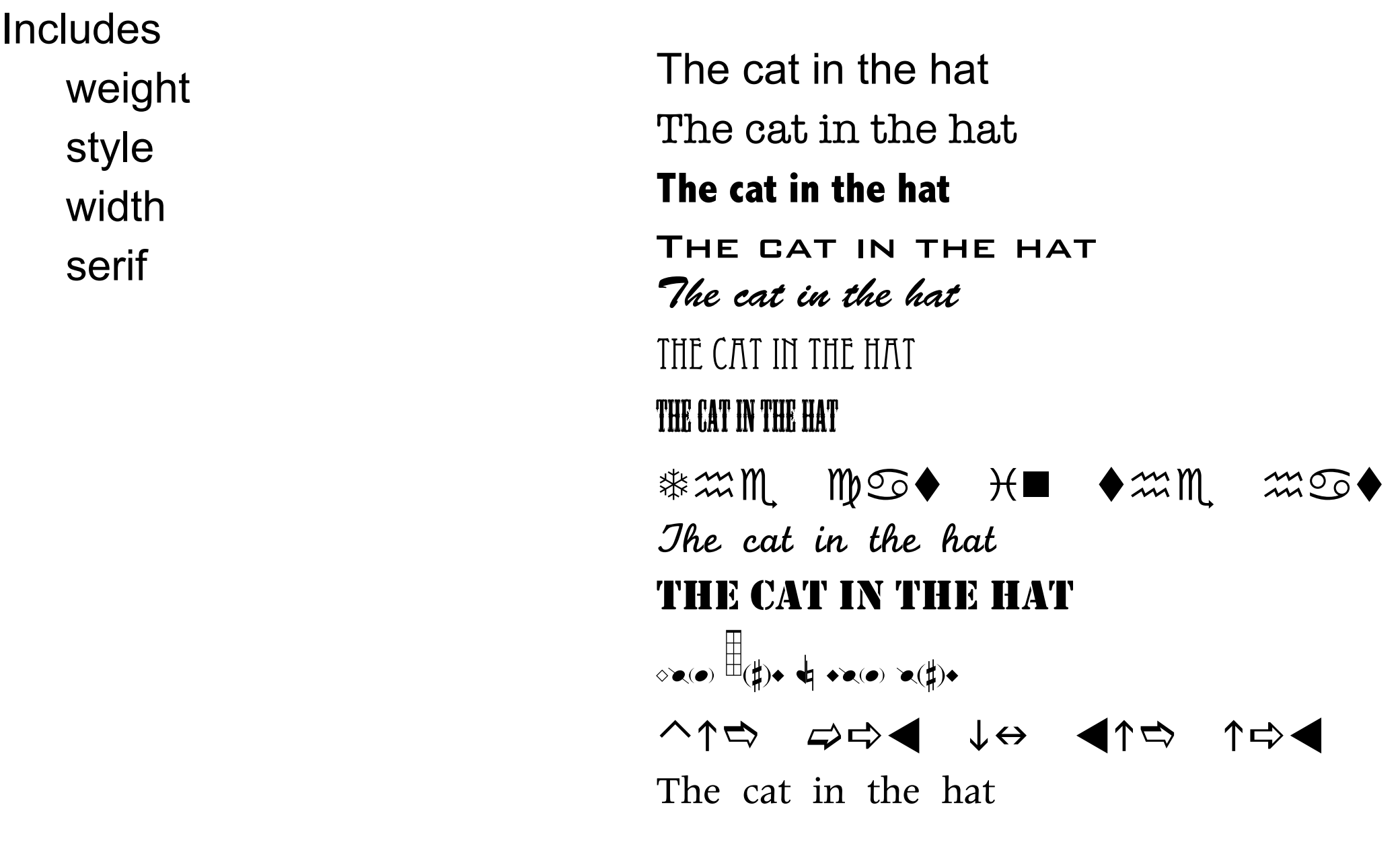

# **Outline Fonts**

Adobe Type 1 Fonts **TrueType** OpenType

Rather than use bitmaps for display

Use math functions to describe the outline of each character

Produces smoother characters on screen and print

Can scale the characters to different sizes

Need to know

Bit value of "character"

The Code page (map from bits to characters)

How to display the characters (fonts)

## **Code pages and Standards**

ISO/IEC 8859 Standard code pages (8 bit) for latin alphabets 16 parts (pages) Does not cover East Asian Languages (CJK) 1998

## **Unicode**

Standard to represent text of any language

Basic Idea

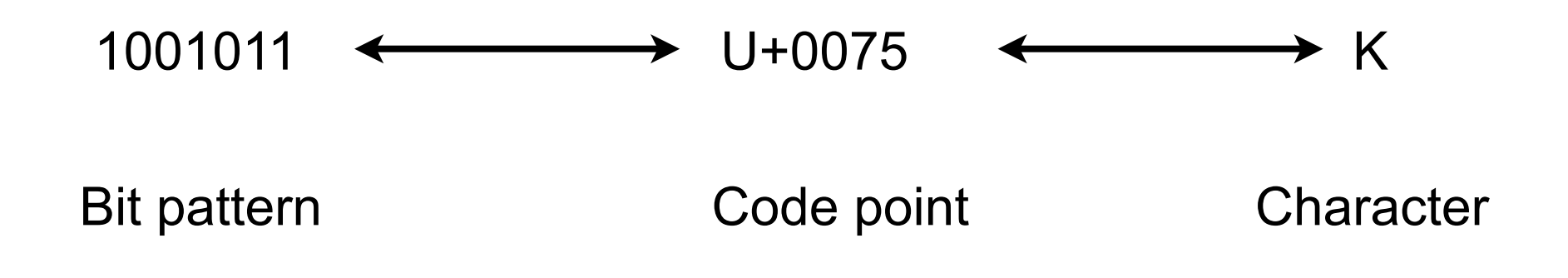

Mapping between numbers and characters

18

Tuesday, September 4, 12

Unicode uses two mappings. Each character is mapped to a number, called a code point. A second mapping maps code points to bit patterns. There are diferent mappings between code points and bit patterns. This second mapping is called the character encoding (or at least that is what I call it)

## **Some Terms**

UCS - Universal Character Set Standard list of all characters with code points

UTF - Unicode Transformation Format Mapping between bits and code points

## **Unicode Planes**

Unicode code space is divided into planes

Each plane contains 65,535 code points

#### Plane 0

Basic Multilingual Plane (BMP) Many symbols (3071) Contains almost all modern languages

Indic scripts:

[Devanagari,](http://en.wikipedia.org/wiki/Devanagari) [Bengali,](http://en.wikipedia.org/wiki/Bengali_script) [Gurmukhi,](http://en.wikipedia.org/wiki/Gurmukh%C4%AB) [Gujarati,](http://en.wikipedia.org/wiki/Gujar%C4%81ti_script) [Oriya,](http://en.wikipedia.org/wiki/Oriya_script) [Tamil,](http://en.wikipedia.org/wiki/Tamil_script) [Telugu,](http://en.wikipedia.org/wiki/Telugu_script) [Kannada,](http://en.wikipedia.org/wiki/Kannada_script) [Malayalam,](http://en.wikipedia.org/wiki/Malayalam_script) [Sinhala](http://en.wikipedia.org/wiki/Sinhala_script)

#### Plane 1

Supplementary Multilingual Plane (SMP) Mostly used for historic scripts Some musical and math symbols

#### Plane 2 -

Supplementary Ideographic Plane 40,000 seldom seen Han characters

Plane 3-13 Not used

## **Some Unicode Character Encodings**

UTF-8 UTF-16 UCS-2 GB 18030

# **UTF-8**

Variable-length character encoding for Unicode

Uses 1-4 bytes to represent a character

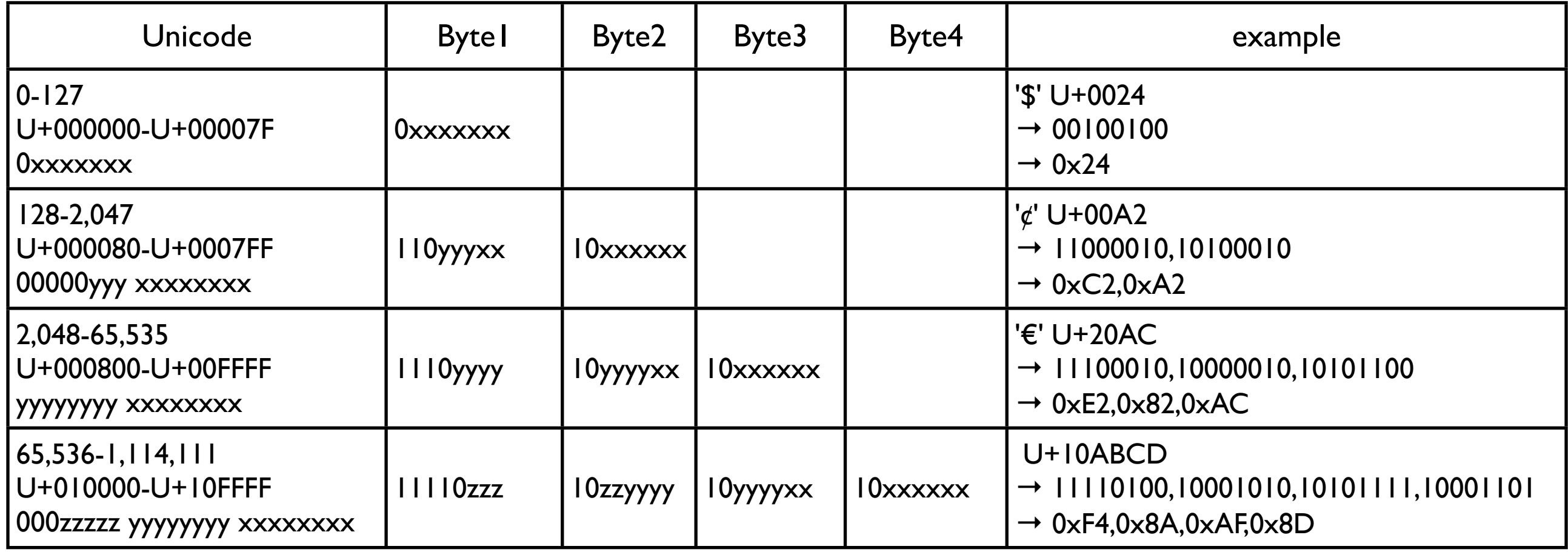

#### ASCII encoding is identical to the UTF-8 encoding of same characters

Tuesday, September 4, 12

Table is from http://en.wikipedia.org/wiki/UTF-8

#### **Note**

Some bit patterns are used to indicate a character needs multi-bytes to encode

So we can only encode 127 character with one byte

## **UTF-16 & UCS-2**

UCS-2 UCS-2BE (Big Endian) UCS-2LE (Little Endian) Fix-Length Character encoding Uses 2-bytes

UTF-16 UTF-16 BE (Big Endian) UTF-16 LE (Little Endian) Variable-Length Character encoding Uses 2-bytes words

# **BOM - Byte Order Mark**

Use to indicate Big or Little Endian in UTF-16 and UTC-2

Zero-Width No-Break Space - U+FEFF

FE FF for Bid Endian

FF FE for Little Endian

Required for UTC-2

Recommended for UTF-16

Placed before characters

## **UTF-16 & UTC-2 Platforms**

UTF-16 Windows 2000-Vista Mac OS X Qualcomm BREW Java .NET

#### UTC-2

Java before Java 5.0 Windows before Windows 2000 Symbian OS Sony Ericsson UIQ handsets Python

Current version of Python use UTC-4 for plane 1 & 2 characters

# **How many Encodings are There?**

Many more than you would like

# **Java Required Encodings**

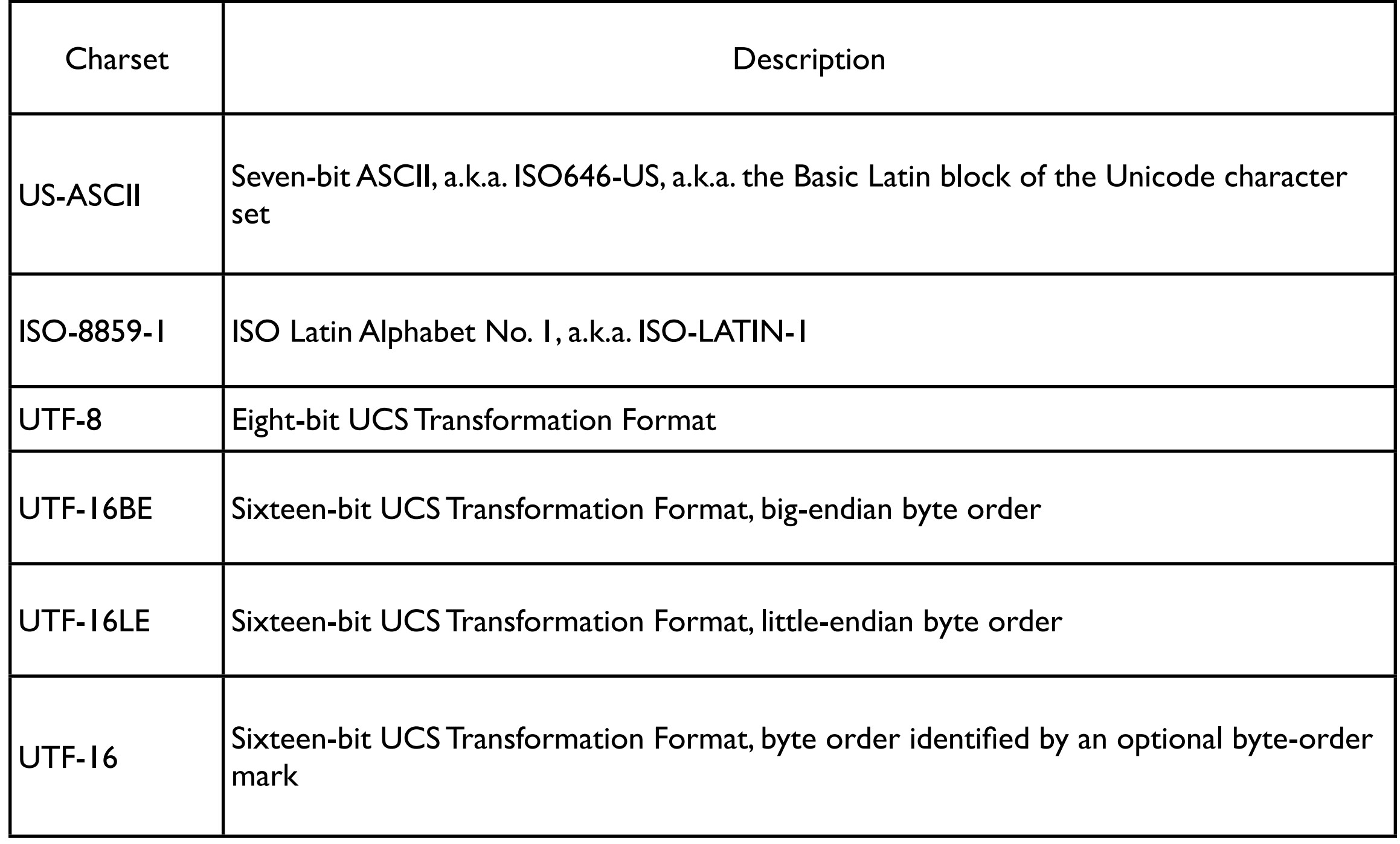

## **java.nio.charset.Charset.availableCharsets()**

Available in My JRE

{Big5=Big5, Big5-HKSCS=Big5-HKSCS, EUC-JP=EUC-JP, EUC-KR=EUC-KR, GB18030=GB18030, GB2312=GB2312, GBK=GBK, IBM-Thai=IBM-Thai, IBM00858=IBM00858, IBM01140=IBM01140, IBM01141=IBM01141, IBM01142=IBM01142, IBM01143=IBM01143, IBM01144=IBM01144, IBM01145=IBM01145, IBM01146=IBM01146, IBM01147=IBM01147, IBM01148=IBM01148, IBM01149=IBM01149, IBM037=IBM037, IBM1026=IBM1026, IBM1047=IBM1047, IBM273=IBM273, IBM277=IBM277, IBM278=IBM278, IBM280=IBM280, IBM284=IBM284, IBM285=IBM285, IBM297=IBM297, IBM420=IBM420, IBM424=IBM424, IBM437=IBM437, IBM500=IBM500, IBM775=IBM775, IBM850=IBM850, IBM852=IBM852, IBM855=IBM855, IBM857=IBM857, IBM860=IBM860, IBM861=IBM861, IBM862=IBM862, IBM863=IBM863, IBM864=IBM864, IBM865=IBM865, IBM866=IBM866, IBM868=IBM868, IBM869=IBM869, IBM870=IBM870, IBM871=IBM871, IBM918=IBM918, ISO-2022-CN=ISO-2022- CN, ISO-2022-JP=ISO-2022-JP, ISO-2022-KR=ISO-2022-KR, ISO-8859-1=ISO-8859-1, ISO-8859-13=ISO-8859-13, ISO-8859-15=ISO-8859-15, ISO-8859-2=ISO-8859-2, ISO-8859-3=ISO-8859-3, ISO-8859-4=ISO-8859-4, ISO-8859-5=ISO-8859-5, ISO-8859-6=ISO-8859-6, ISO-8859-7=ISO-8859-7, ISO-8859-8=ISO-8859-8, ISO-8859-9=ISO-8859-9, JIS\_X0201=JIS\_X0201, JIS\_X0212-1990=JIS\_X0212-1990, KOI8-R=KOI8-R, MacRoman=MacRoman, Shift\_JIS=Shift\_JIS, TIS-620=TIS-620, US-ASCII=US-ASCII, UTF-16=UTF-16, UTF-16BE=UTF-16BE, UTF-16LE=UTF-16LE, UTF-8=UTF-8, windows-1250=windows-1250, windows-1251=windows-1251, windows-1252=windows-1252, windows-1253=windows-1253, windows-1254=windows-1254, windows-1255=windows-1255, windows-1256=windows-1256, windows-1257=windows-1257, windows-1258=windows-1258, windows-31j=windows-31j, x-Big5-Solaris=x-Big5-Solaris, x-euc-jp-linux=x-euc-jp-linux, x-EUC-TW=x-EUC-TW, x-eucJP-Open=xeucJP-Open, x-IBM1006=x-IBM1006, x-IBM1025=x-IBM1025, x-IBM1046=x-IBM1046, x-IBM1097=x-IBM1097, x-IBM1098=x-IBM1098, x-IBM1112=x-IBM1112, x-IBM1122=x-IBM1122, x-IBM1123=x-IBM1123, x-IBM1124=x-IBM1124, x-IBM1381=x-IBM1381, x-IBM1383=x-IBM1383, x-IBM33722=x-IBM33722, x-IBM737=x-IBM737, x-IBM834=x-IBM834, x-IBM856=x-IBM856, x-IBM874=x-IBM874, x-IBM875=x-IBM875, x-IBM921=x-IBM921, x-IBM922=x-IBM922, x-IBM930=x-IBM930, x-IBM933=x-IBM933, x-IBM935=x-IBM935, x-IBM937=x-IBM937, x-IBM939=x-IBM939, x-IBM942=x-IBM942, x-IBM942C=x-IBM942C, x-IBM943=x-IBM943, x-IBM943C=x-IBM943C, x-IBM948=x-IBM948, x-IBM949=x-IBM949, x-IBM949C=x-IBM949C, x-IBM950=x-IBM950, x-IBM964=x-IBM964, x-IBM970=x-IBM970, x-ISCII91=x-ISCII91, x-ISO-2022-CN-CNS=x-ISO-2022-CN-CNS, x-ISO-2022-CN-GB=x-ISO-2022-CN-GB, x-iso-8859-11=x-iso-8859-11, x-JIS0208=x-JIS0208, x-JISAutoDetect=x-JISAutoDetect, x-Johab=x-Johab, x-MacArabic=x-MacArabic, x-MacCentralEurope=x-MacCentralEurope, x-MacCroatian=x-MacCroatian, x-MacCyrillic=x-MacCyrillic, x-MacDingbat=x-MacDingbat, x-MacGreek=x-MacGreek, x-MacHebrew=x-MacHebrew, x-MacIceland=x-MacIceland, x-MacRomania=x-MacRomania, x-MacSymbol=x-MacSymbol, x-MacThai=x-MacThai, x-MacTurkish=x-MacTurkish, x-MacUkraine=x-MacUkraine, x-MS950-HKSCS=x-MS950-HKSCS, x-mswin-936=x-mswin-936, x-PCK=x-PCK, x-windows-50220=x-windows-50220, x-windows-50221=xwindows-50221, x-windows-874=x-windows-874, x-windows-949=x-windows-949, x-windows-950=x-windows-950, x-windowsiso2022jp=x-windows-iso2022jp}

## **How do we know the Encoding Used**

In HTML there is a way to specify it

```
<html>
<head>
<meta http-equiv="Content-Type" content="text/html; charset=utf-8">
```
If it is not specified Web browsers guess

IE does a byte frequency analysis

## **How do we know the Encoding Used**

In network protocols you have to specify the encoding

## **Single Most Important Fact About Encodings**

There Ain't No Such Thing As Plain Text.

It does not make sense to have a string without knowing what encoding it uses

## **Java Strings**

Some String Constructors

String(byte[] bytes, String charsetName) Constructs a new String by decoding the specified array of bytes using the specified charset.

[String\(](http://java.sun.com/javase/6/docs/api/java/lang/String.html#String(int%5B%5D,%20int,%20int))int[] codePoints, int offset, int count) Allocates a new String that contains characters from a subarray of the Unicode code point array argument.

## **String Methods**

char charAt(int index) Returns the char value at the specified index.

int codePointAt(int index)

Returns the character (Unicode code point) at the specified index.

### **Java Streams**

Read/Write bytes Does not know about charsets

Can be used to read Unicode character/other encodings

But your code must convert using correct encoding

## **Java Reader/Writers**

Handle character encodings

But you have to tell it which encoding

### **InputStreamReader Constructor**

InputStreamReader(InputStream in)

Creates an InputStreamReader that uses the default charset.

InputStreamReader(InputStream in, Charset cs) Creates an InputStreamReader that uses the given charset.

# **Default Encoding in My JRE**

java.nio.charset.Charset.defaultCharset() MacRoman

## **Don't forget**

Networks only deal with bytes

Some protocols are binary so deal only in bytes

Some protocols deal with both binary and text

### Endianness

## **Big-endian verses Little-endian**

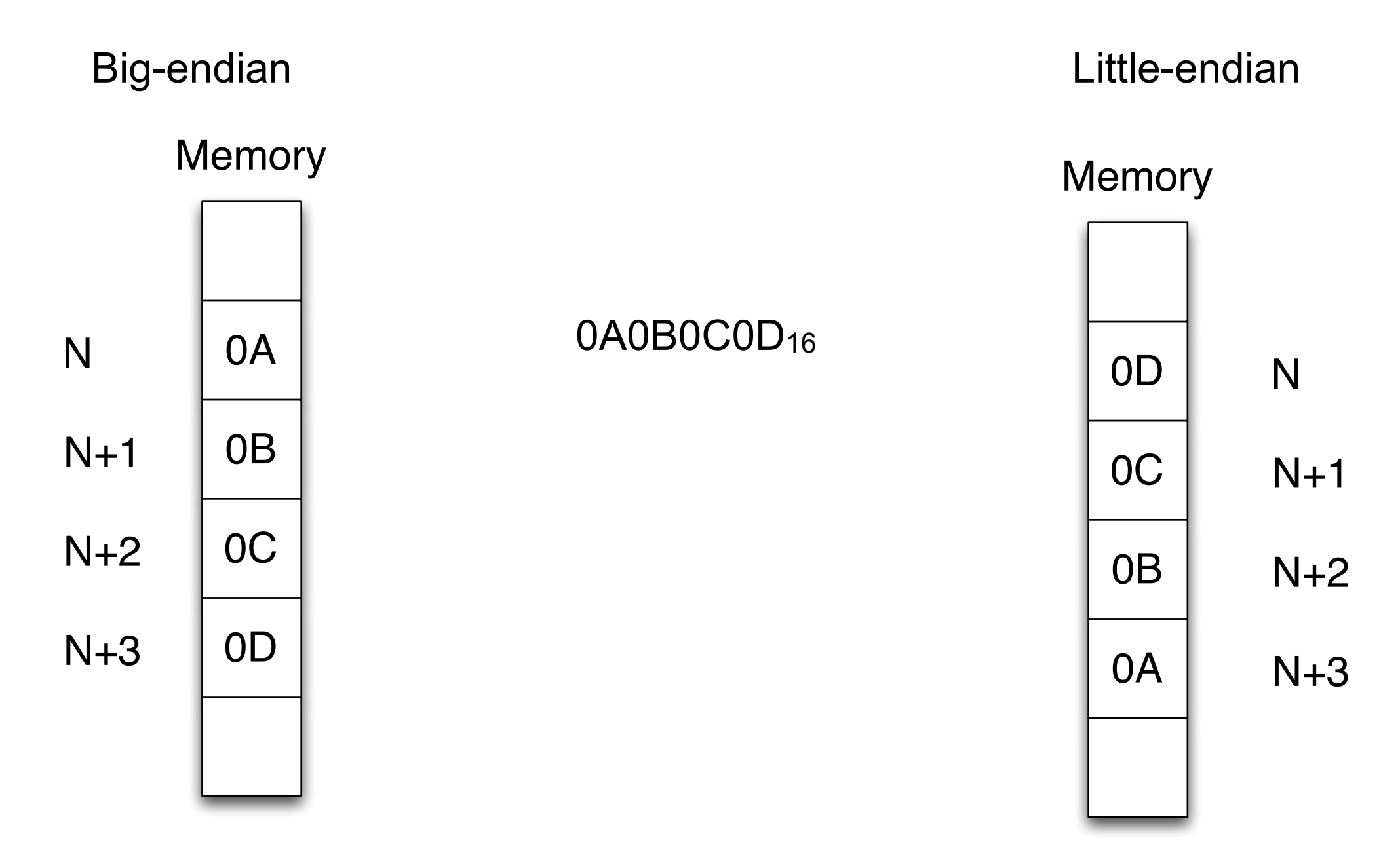

Tuesday, September 4, 12

Note at the byte level there is no diference. Big-endian and little-endian machines store a single byte in the same order. See http://en.wikipedia.org/wiki/Endianness for more information

### **Hardware**

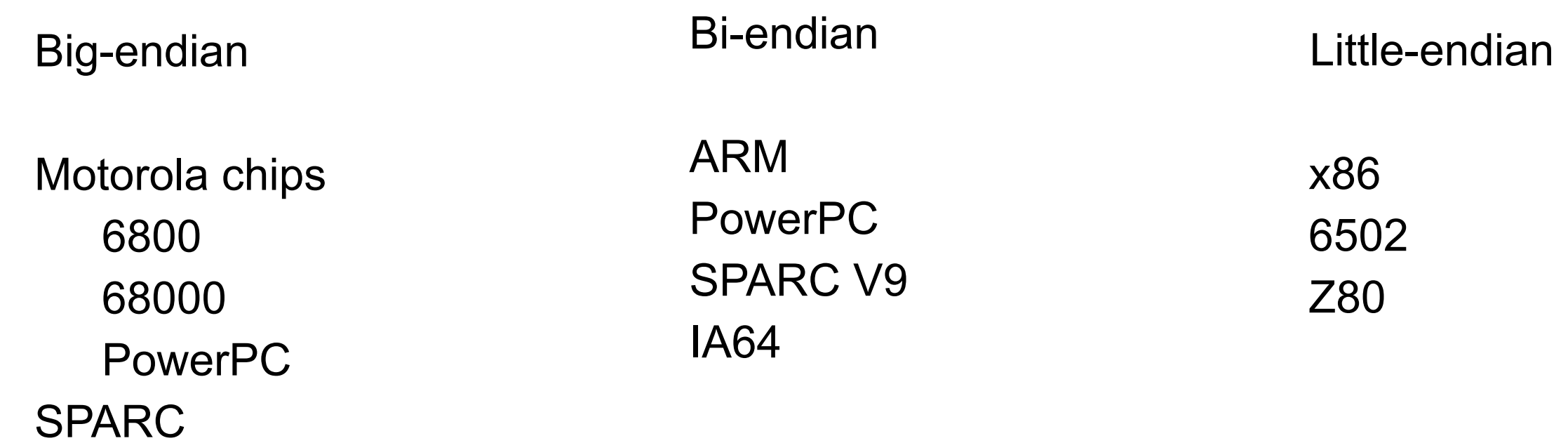

### **When should we care about endianness?**

When transferring 16-, 32-, 64-bit values between machines

## **Endianness & Networking**

Internet Protocol - uses big-endian

Phone network - uses big-endian

So convert 16-bit+ values to big-endian before sending on network

## **Java & Endianness**

Java uses big-endian on all machines

No conversion needed for network

## **C & C#**

#### C

htonl (host-to-network long) htons (host-to-network short) ntohl (network-to-host long) ntohs (network-to-host short)

C# IPAddress.HostToNetworkOrder IPAddress.NetworkToHostOrder

# **C# Example**

void SendRequest(Socket socket, string request) { int reqLen = request.Length;

 // convert string length value to network order int reqLenH2N = IPAddress.HostToNetworkOrder(reqLen);

 // get string length value into a byte array -- for use with Socket.Send byte[] reqLenArray = BitConverter.GetBytes(reqLenH2N);

 // send the length value socket.Send(reqLenArray, 4, System.Net.Sockets.SocketFlags.None);

 // copy string to a byte array byte[] dataArray = Encoding.ASCII.GetBytes(request);

 // send the string array socket.Send(dataArray, reqLen, System.Net.Sockets.SocketFlags.None);

Tuesday, September 4, 12

}

Example from http://www.codeguru.com/csharp/csharp/cs\_network/sockets/article.php/c6827/